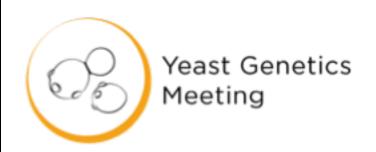

# Looking at Loci with

#Yeast18 – Stanford University

#APOYG - Awesome Power of Yeast Genetics

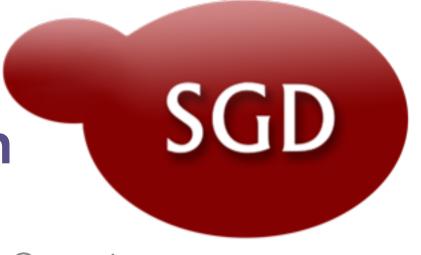

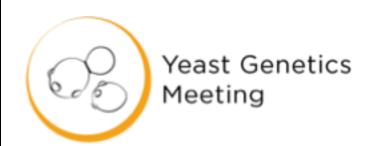

yeastgenome.org

SGD

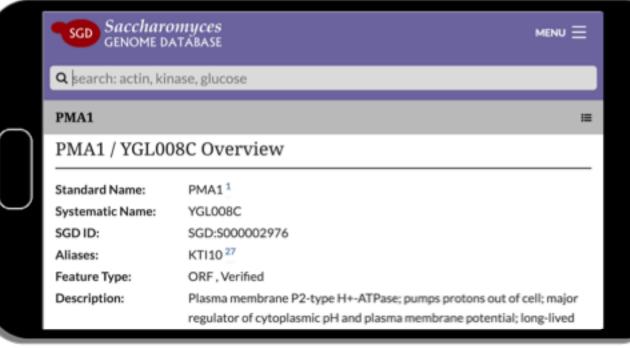

Q search: actin, kinase, glucose

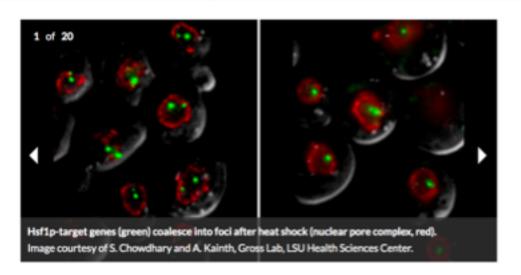

#### About SGD

The Saccharomyces Genome Database (SGD) provides comprehensive integrated biological information for the budding yeast Saccharomyces cerevisiae along with search and analysis tools to explore these data, enabling the discovery of functional relationships between sequence and gene products in fungi and higher organisms.

Try this?

### Meetings

#### Yeast Genetics Meeting

August 22 to August 26, 2018 -Stanford University, Stanford, California

#### 13th International Meeting on Yeast Ageing and Apoptosis

August 26 to August 30, 2018 -Leuven, Belgium

#### Small Meeting on Yeast Transport and Energetics (SMYTE 36th)

September 06, 2018 -

### New & Noteworthy

#### (Almost) All Hands on Deck for Calcineurin - July 31, 2018

If there was a World Cup soccer championship for cellular proteins, it's a pretty sure bet that calcineurin wouldn't make the team. That's because this protein is one of those players that just can't help but use their hands! And as pretty much everyone knows, that's a big no-no for soccer players (except goalies, of [...]

Read More

New and Improved Gene/Sequence Resources -

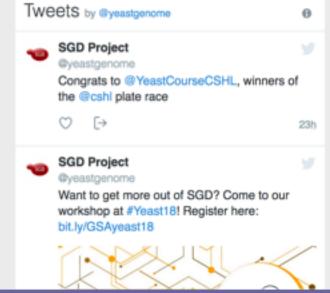

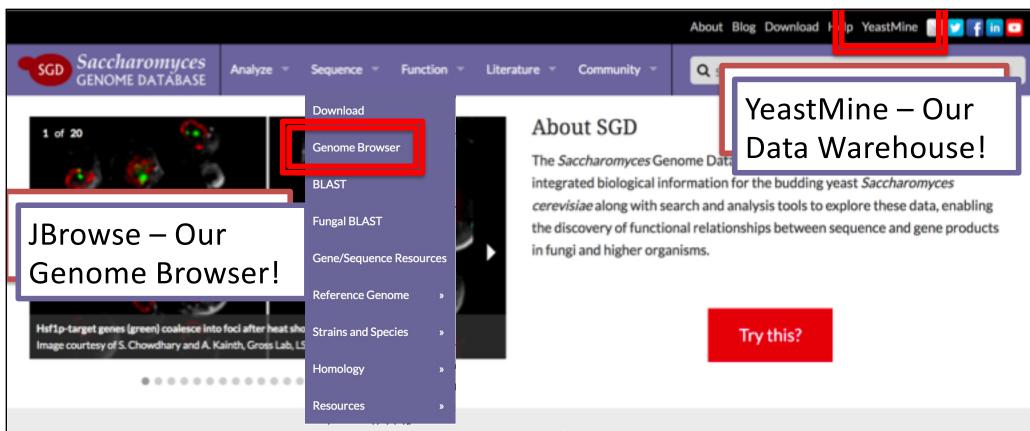

### Meetings

#### Yeast Genetics Meeting

August 22 to August 26, 2018 -Stanford University, Stanford, California

#### 13th International Meeting on Yeast Ageing and Apoptosis

August 26 to August 30, 2018 -Leuven, Belgium

# Small Meeting on Yeast Transport and Energetics (SMYTE 36th)

September 06, 2018 -

### New & Noteworthy

# (Almost) All Hands on Deck for Calcineurin - July 31, 2018

If there was a World Cup soccer championship for cellular proteins, it's a pretty sure bet that calcineurin wouldn't make the team. That's because this protein is one of those players that just can't help but use their hands! And as pretty much everyone knows, that's a big no-no for soccer players (except goalies, of [...]

Read More

New and Improved Gene/Sequence Resources -

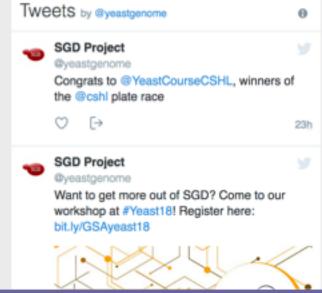

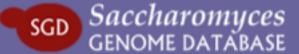

MENU =

Q search: actin, Mase, glucose

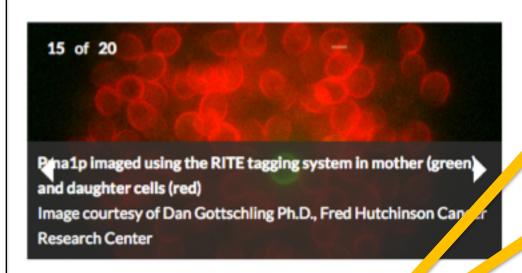

About SGD

The *accharomyces* Grome Database (SGD) r ovides comprehensive integrated biological information for the budding yeast Saccharomyces cerevinae along with search and analysis tools to plore these data, enabling the discovery of functional relationships between sequence and gene products in fungi and higher organisms.

Need a How-To? Check out our Help and YouTube Pages!

Try this?

Meetings

Veset Genetics Meeting

New &

Noteworthy

Tweets by @yeastgenome

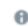

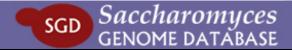

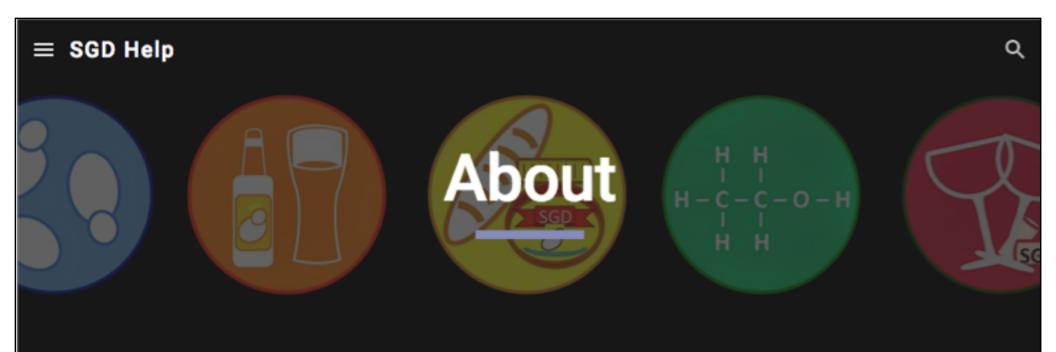

## **About Yeast**

What are yeast, anyway? Get a general introduction to yeast and its uses on our "What are yeast?" page, found in the SGD Community Wiki.

### **About SGD**

The Saccharomyces Genome Database (SGD, <a href="https://www.yeastgenome.org">https://www.yeastgenome.org</a>) is the community resource for the budding yeast Saccharomyces cerevisiae. The SGD project provides encyclopedic information about the yeast genome and its genes, proteins, and other encoded features. Experimental results on the functions and interactions of yeast genes, as reported in the peer-reviewed literature, are extracted by high-quality

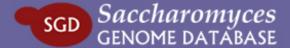

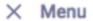

About

Biocuration

How to Cite SGD

SGD Publications

Scientific Advisory Board

**Technical Specifications** 

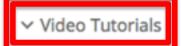

- ∨ SGD General Help
- ✓ Analyze Help
- ✓ Sequence Help
- → Function Help
- ✓ Literature Help

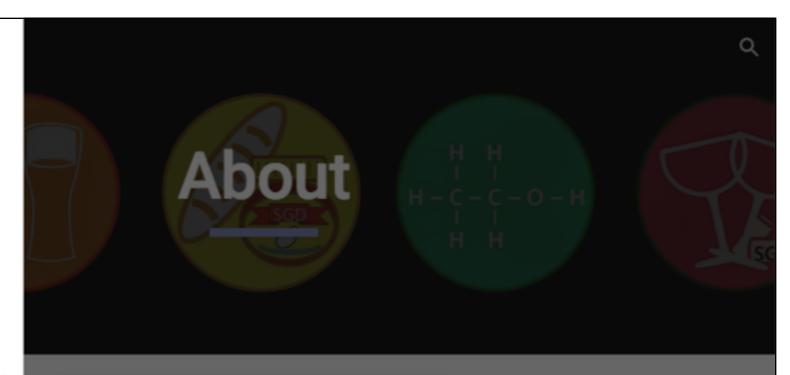

Go here for JBrowse and YeastMine walk-throughs!

"What are yeast?" page,

unity Wiki.

me Database (SGD, <a href="https://www.yeastgenome.org">https://www.yeastgenome.org</a>) is the community resource for promyces cerevisiae. The SGD project provides encyclopedic information about the nes, proteins, and other encoded features. Experimental results on the functions genes, as reported in the peer-reviewed literature, are extracted by high-quality

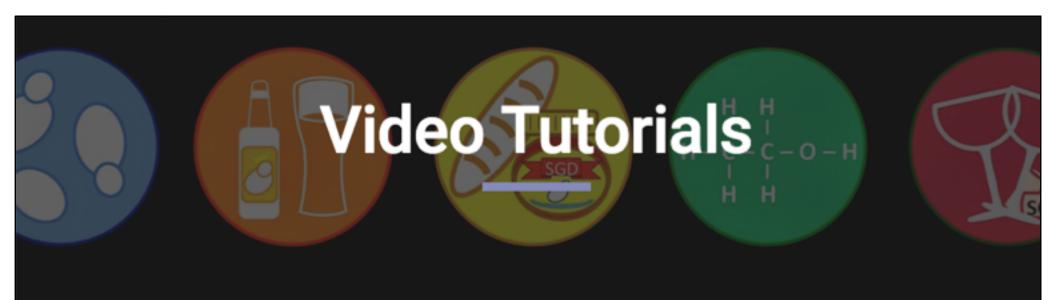

SGD has created short video tutorials that describe specific aspects of tools and features at SGD. Click on the name of a tool or feature below to find associated video tutorials describing its use.

**Basic Navigation** 

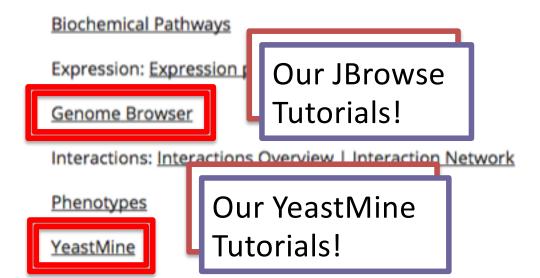

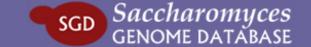

### **Overview & Navigation Basics**

# browse.yeastgenome.org

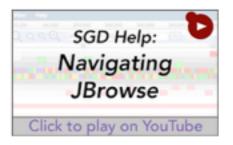

Get started using JBrowse and learn the different ways of exploring the genome. (3:53; created 3/24/16)

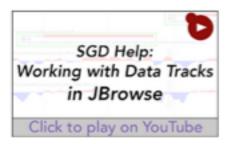

Learn the different ways of finding and displaying data tracks from various published data sets. (3:41; created 4/1/16)

# Downloading & Uploading Information

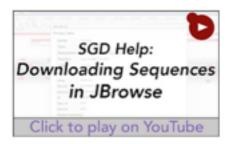

A tutorial on how to download the sequence information on JBrowse. (1:02; created 3/30/16)

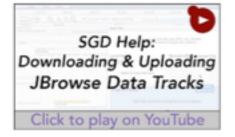

Find out how to download data tracks and upload your own in JBrowse. (1:56; created 5/10/16)

### **Overviews & Navigation**

# yeastmine.yeastgenome.org

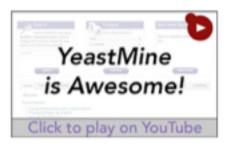

A quick sampling of 3 cool features in YeastMine. (1:07; created 1/29/14)

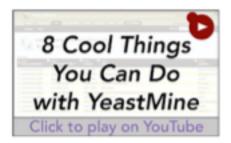

An overview of YeastMine's major features. (3:21; created 7/17/14)

### **Data Types**

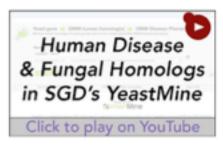

Search the OMIMbased human-tofungal or fungal-tohuman homologs in YeastMine. (2:28; created 3/5/14)

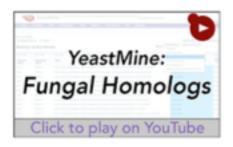

Fungal Homolog data for 25 different fungal species has been loaded into YeastMine. (2:13; created 9/15/14)

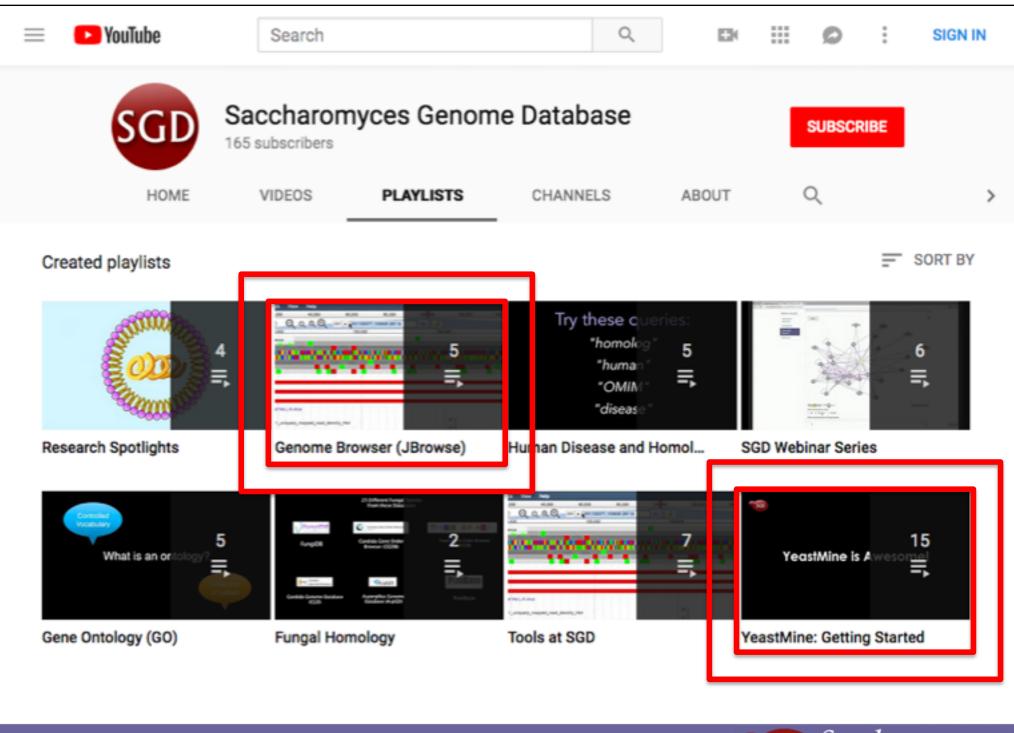

# youtube.com/SaccharomycesGenomeDatabase

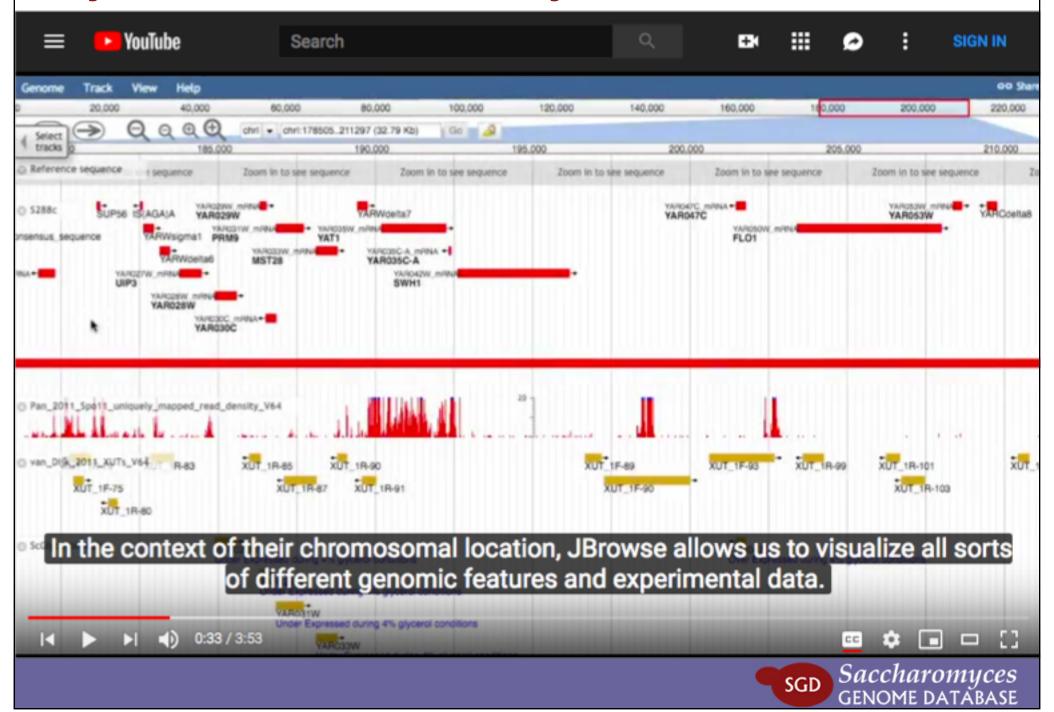

# youtube.com/SaccharomycesGenomeDatabase

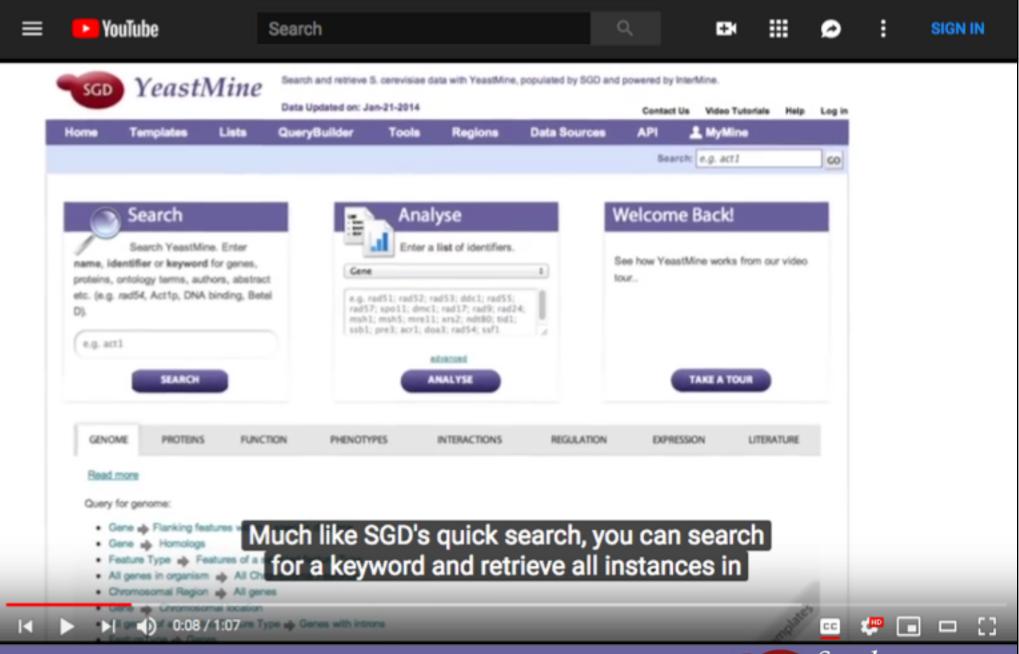

#### About SGD

The Saccharomyces Genome Database (SGD) provides comprehensive integrated biological information for the budding yeast Saccharomyces cerevisiae along with search and analysis tools to explore these data, enabling the discovery of functional relationships between sequence and gene products in fungi and higher organisms.

Try this?

# Meetings

**Yeast Genetics Meeting** 

August 22 to August 26, 2018 -

New & Noteworthy

/ Almost All Hands on Dools for

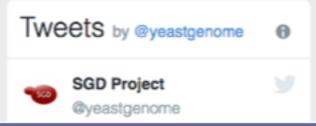

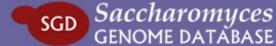

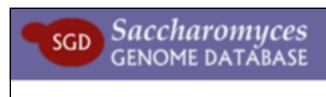

MENU = Q pma

Show all results ...

PMA1/YGL008C

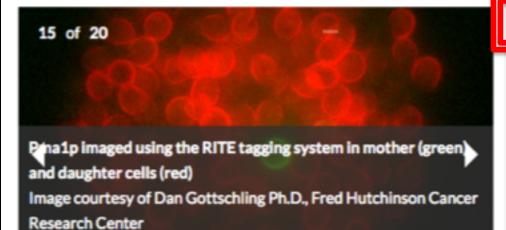

PMA2/YPL036W

PMC1/YGL006W

PMD1/YER132C

PMP1/YCR024C-A

PMR1/YGL167C

PMT6/YGR199W

PMU1/YKL128C

PML1/YLR016C

PMP3/YDR276C

Gene

Gene

Gene

Gene

Gene

Gene

Gene

Gene

Gene

Gene

# Meetings

**Yeast Genetics Meeting** 

August 22 to August 26, 2018 -

New & Noteworthy

/Almost All Llands on Dools for

Tweets by @yeastgenome

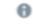

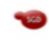

SGD Project

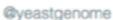

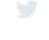

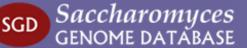

PMA1/ YGL008C

Locus

Overview

Sequence

Protein

Gene

Ontology

Phenotype

Interaction

Regulation

Expression

Summary Paragraph

Literature

History

# PMA1 / YGL008C Overview

Standard Name: PMA1 1

Systematic Name: YGL008C

**SGD ID:** SGD:S000002976

Aliases: KTI10<sup>27</sup>

Feature Type: ORF, Verified

**Description:** Plasma membrane P2-type H+-ATPase; pumps protons out of

cell; major regulator of cytoplasmic pH and plasma membrane

potential; long-lived protein asymmetrically distributed at plasma

membrane between mother cells and buds; accumulates at high

levels in mother cells during aging, buds emerge with very low

levels of Pma1p, newborn cells have low levels of Pma1p; Hsp30p

plays a role in Pma1p regulation; interactions with Std1p appear

to propagate [GAR+] 2345678

Name Description: Plasma Membrane ATPase

Comparative Info: Integrated model organism details available at the Alliance of

Genome Resources website

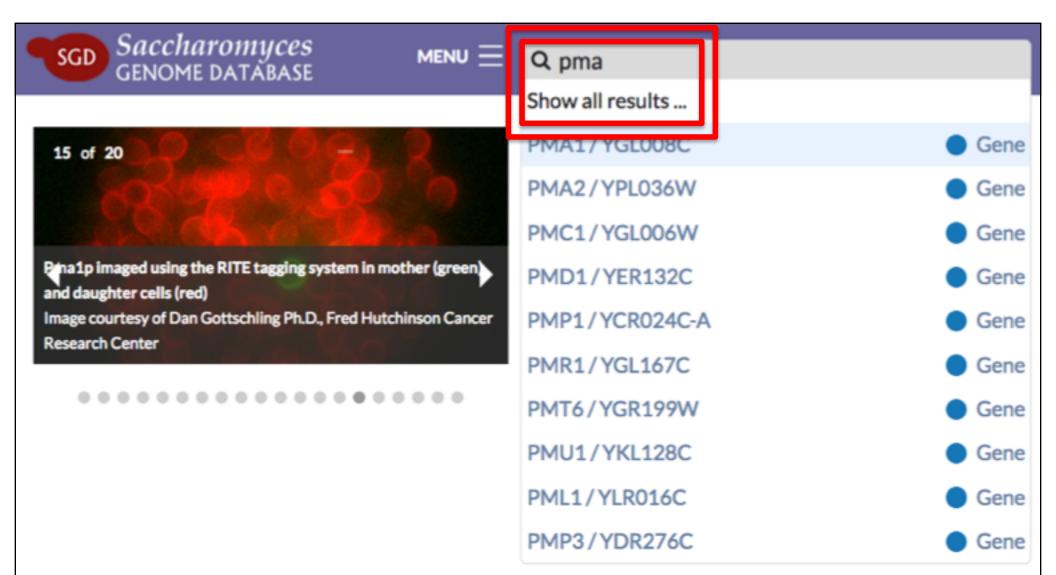

# Meetings

**Yeast Genetics Meeting** 

August 22 to August 26, 2018 -

New & Noteworthy

/Almost All Hands on Dook for

Tweets by @yeastgenome

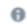

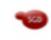

SGD Project

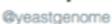

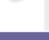

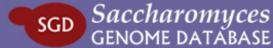

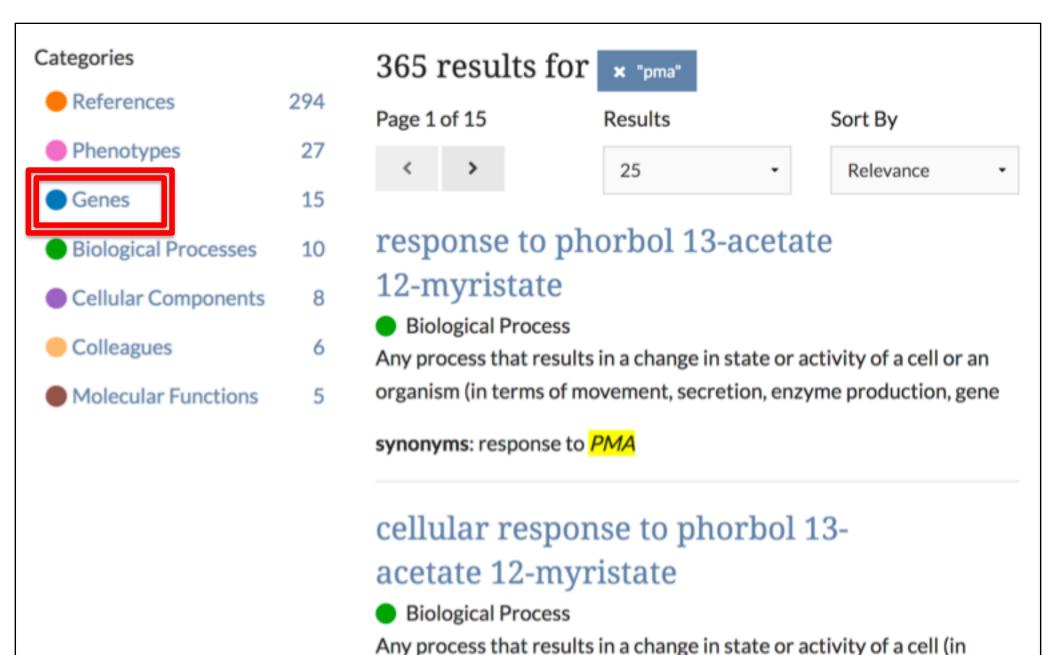

synonyms: cellular response to response to PMA

terms of movement, secretion, enzyme production, gene expression,

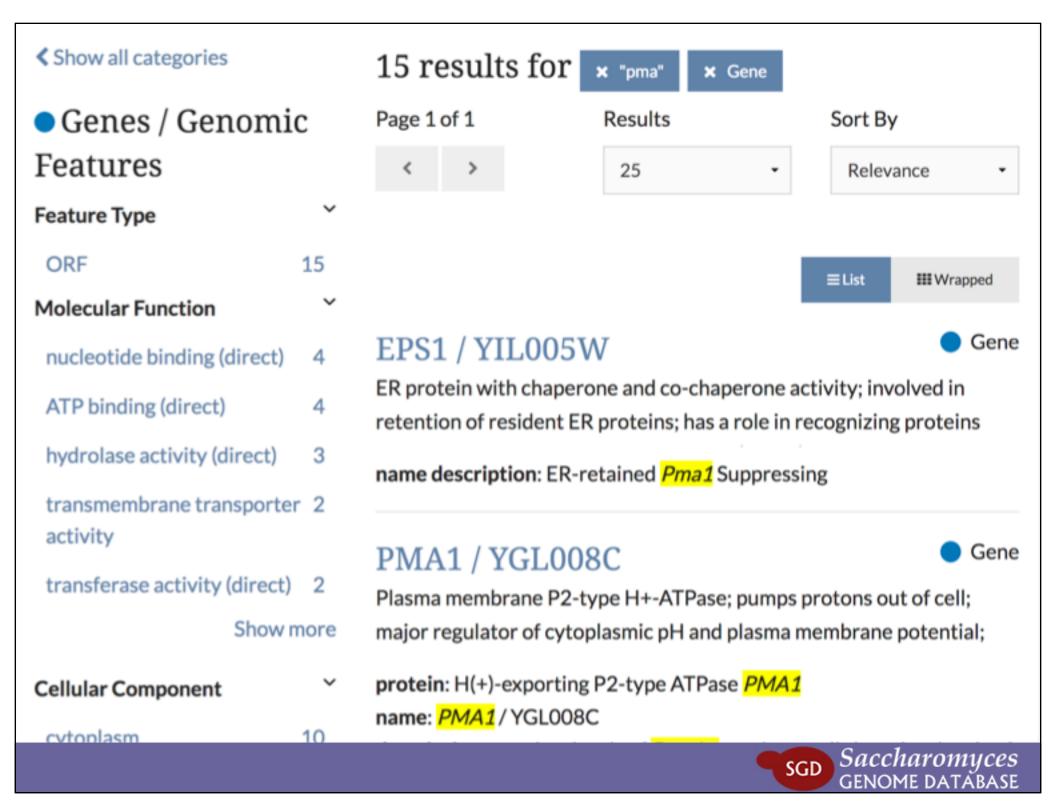

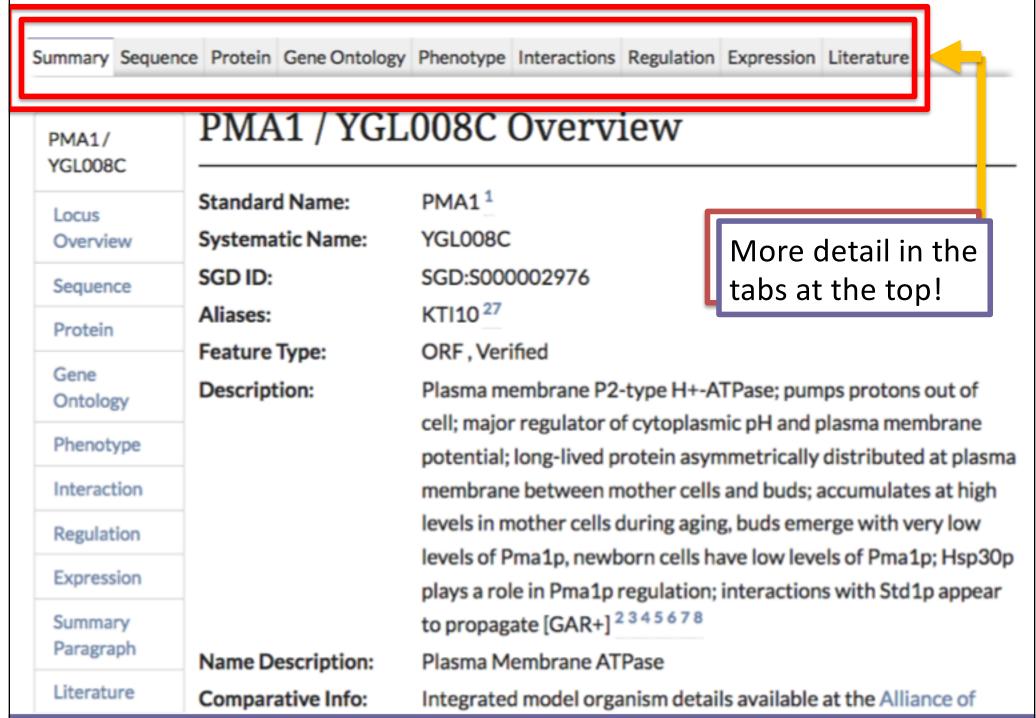

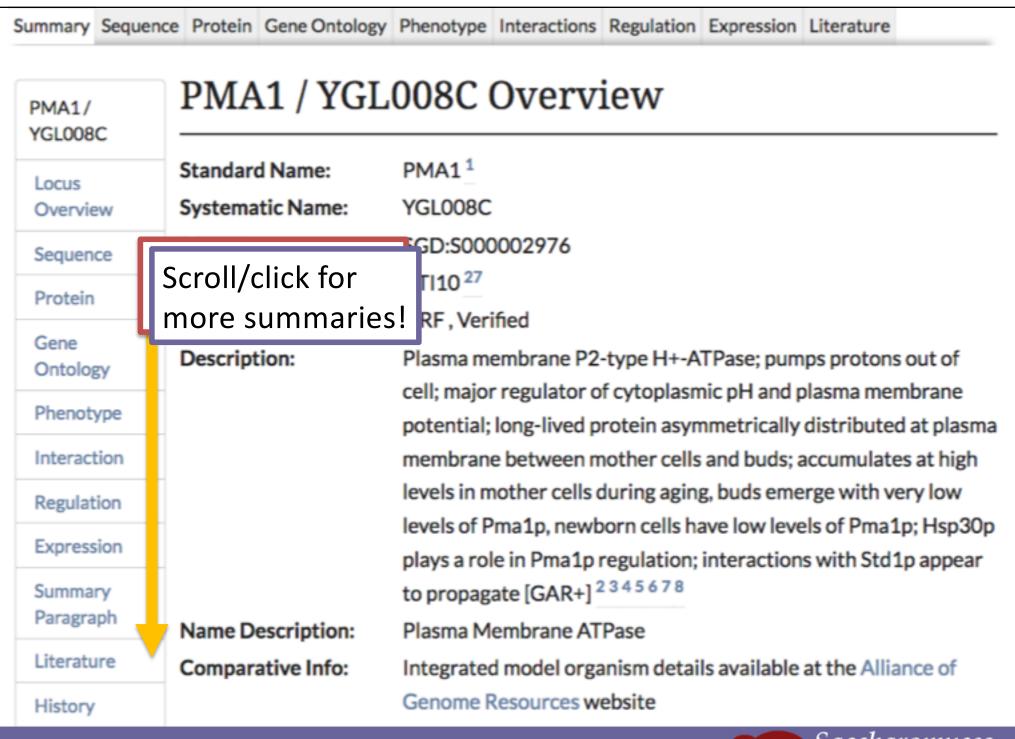

PMA1/ YGL008C

Locus

Overview

Sequence

Protein

Gene Ontology

Phenotype

Interaction

Regulation

Expression

Summary

Paragraph

Literature

History

# PMA1 / YGL008C Overview

Standard Name: PMA1<sup>1</sup>

Systematic Name: YGL008C

SGD ID: SGD:S000002976

Aliases: KTI10<sup>27</sup>

Feature Type: ORF, Verified

**Description:** Plasma membrane P2-type H+-ATPase; jumps protons out of

cell; major regulator of cytoplasmic pH and plasma membrane

potential; long-lived protein asymmetically distributed at plasma

membrane between mother cells and buds; accumulates at high

levels in mother cells during aging, buds emerge with very low

levels of Pma1p, newborn cells hav low levels of Pma1p; Hsp30p

plays a role in Pma1p regulation; interactions with Std1p appear

to propagate [GAR+] 2345678

Name Description: Plasma Membrane ATPase

Comparative Info: Integrated model organism details available at the Alliance of

Genome Resources website

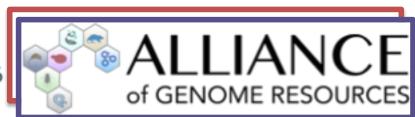

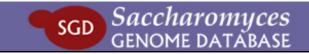

PMA1/ YGL008C

Locus

Overview

Sequence

Protein

Gene

Ontology

Phenotype

Interaction

Regulation

Expression

Summary

Paragraph

Literature

History

# PMA1 / YGL008C Overview

Standard Name: PMA1<sup>1</sup>

Systematic Name: YGL008C

**SGD ID:** SGD:S000002976

Aliases: KTI10<sup>27</sup>

Feature Type: ORF, Verified

**Description:** Plasma membrane P2-type H+-ATPase; pumps protons out of

cell; major regulator of cytoplasmic pH and plasma membrane

potential; long-lived protein asymmetrically distributed at plasma

membrane between mother cells and buds; accumulates at high

levels in mother cells during aging, buds emerge with very low

levels of Pma1p, newborn cells have low levels of Pma1p; Hsp30p

plays a role in Pma1p regulation; interactions with Std1p appear

to propagate [GAR+] 2345678

Name Description: Plasma Membrane ATPase

Comparative Info: Integrated model organism details available at the Alliance of

Genome Resources website

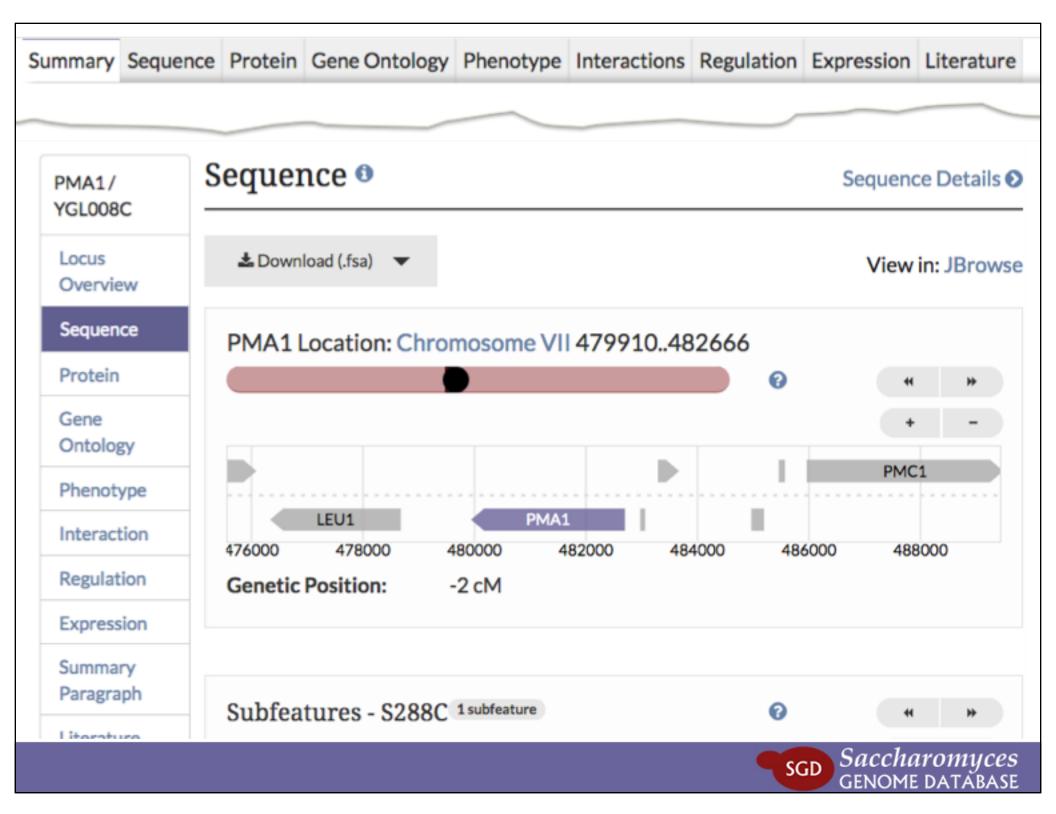

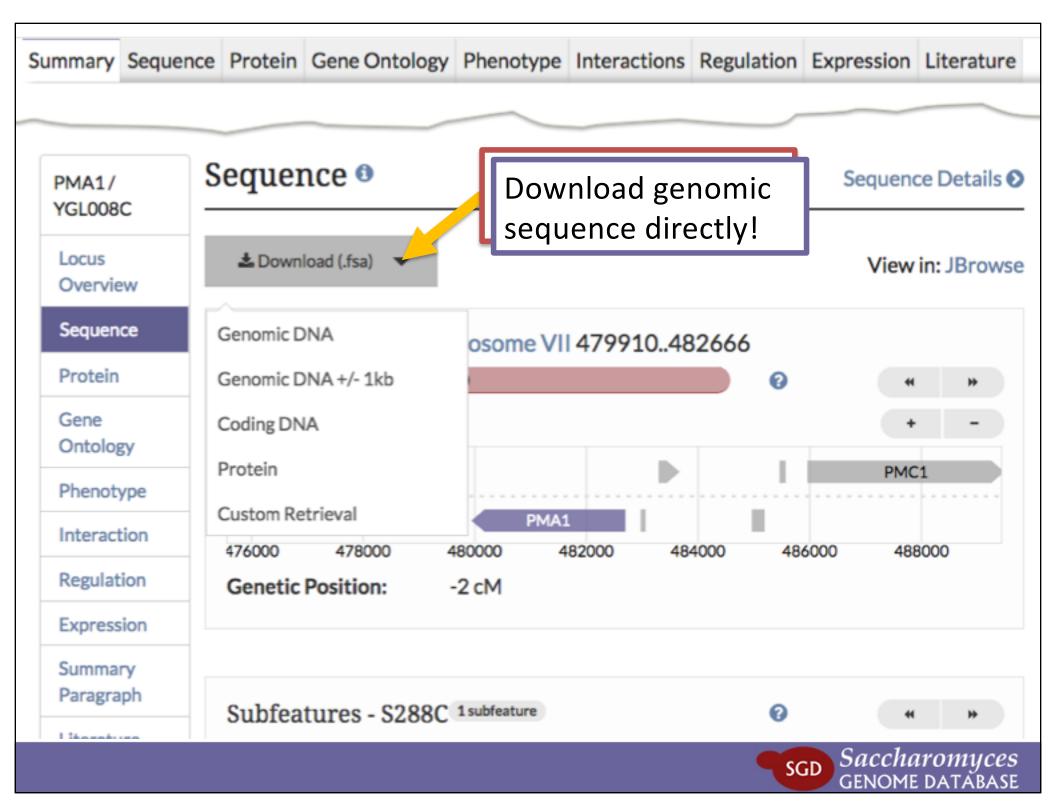

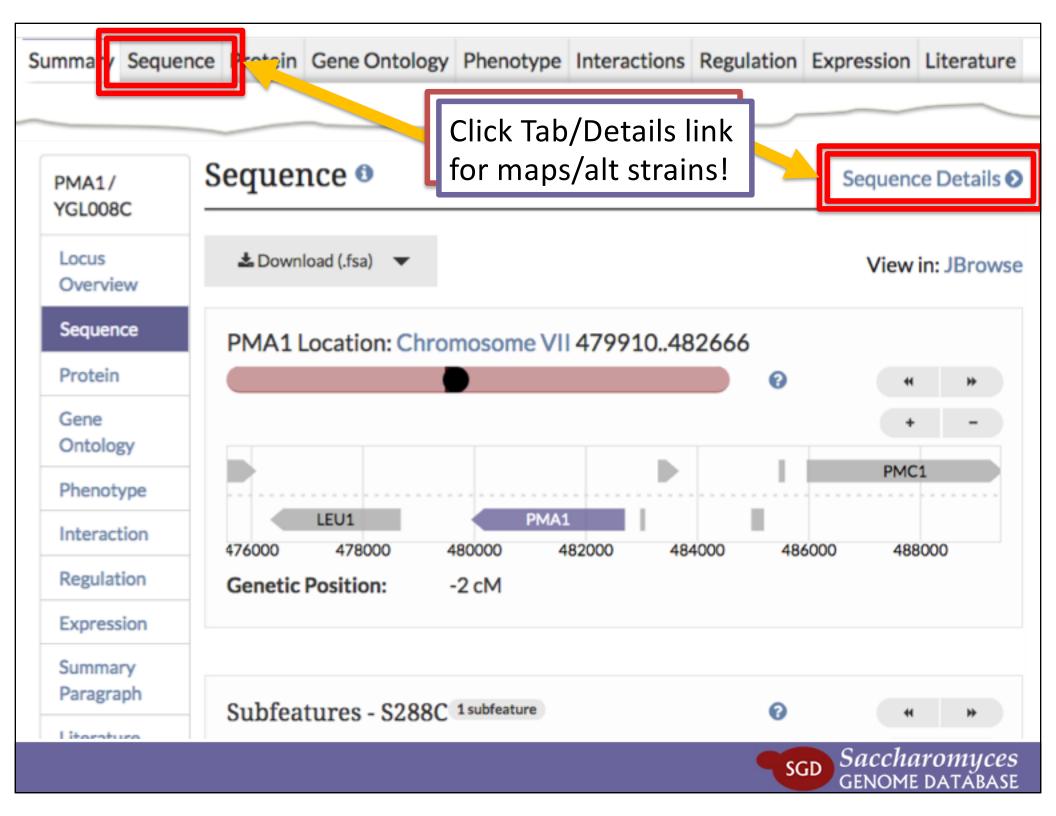

432600

432800

433000

433200

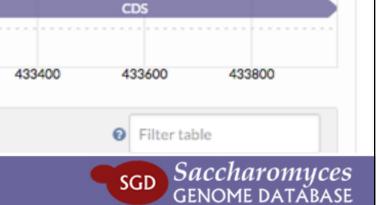

GLC7/ YER133W

Sequence Overview

Reference Strain: S288C

Alternative Reference Strains

Other Strains

History

Resources

#### Sequence - S288C

Genomic DNA

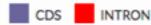

✓ genomic 1 ATGGACTCAC AACCAGTTGA CGTTGATAAT ATCATCGA ✓ coding 61 TCTAAACCTG GTCAACAAGT TGATCTAGAA GAAAATGAAA ✓ protein 121 GCCAGATCTA TATTCATAAA GCAACCCATT TTACTAGAGT 181 TGTTAATGTT GAACTTCGCA GTCAAGAGAT AGAATGCCTA genomic +/- 1kb 241 GTTCTACTCC TGTTGCGGCA GTAAGATAGT TACAGCAGTT 301 ATTTACCAAG CATCTGATGT TAGCCTACTC ATATGTCGAG ATAGCCGAGA TAATGTGTGT GTTTAGCTCT TCATTTTCT ATCTTATTAG GCATTTTTTT ACCAAGATTT CCTTATGTTT TGTATCATCA TCCGGCCGGC GCCTCCCATA TTCAGAAAAA TCCCCCTTGC TCACACTAAA 541 AAAGGTCGGA CGAAAACCAA GAAATGTGGA TTTGCAGAAG GCATTGGGAG AAATGAAGCG TTTTTGACAG CAGTAATTGT TCTCTTAAAG TCAACGGAAT GAGCTAGATT TAGTGACAAA GGGCAATACT ATGATTTACT ACGTCTATTT GAGTACGGTG GATTCCCGCC AGAATCTAAT TATCTATTTT TGGGTGATTA TGTCGACCGT GGTAAACAAT CCTTAGAGAC TATTTGTCTA TTACTGGCTT ACAAAATTAA GTATCCAGAA AACTTTTTCA TTTTAAGAGG GAACCATGAA TGTGCTTCCA TTAATAGAAT TTACGGGTTT TATGATGAAT GTAAGAGACG TTATAATATC 961 AAACTTTGGA AAACTTTCAC GGATTGTTTC AATTGTTTAC CAATTGCTGC AATTATTGAT 1021 GAGAAAATCT TCTGTATGCA TGGTGGTCTC TCACCAGATT TGAATAGTAT GGAACAGATC 1081 AGAAGGGTGA TGAGGCCAAC AGATATTCCC GACGTTGGCT TATTATGTGA CTTATTGTGG 1141 TCAGATCCAG ATANAGATAT CGTAGGTTGG AGTGAAAATG ATAGAGGTGT TTCTTTCACT 1201 TTTGGTCCTG ATGTAGTGAA CAGATTTTTA CAGAAACAAG ATATGGAGTT GATTTGCAGG 1261 GCCCATCAAG TTGTGGAAGA TGGTTATGAA TTCTTTAGTA AAAGACAATT GGTGACACTT 1321 TTCAGTGCTC CGAATTATTG TGGTGAATTT GATAACGCTG GTGCAATGAT GAGTGTTGAT

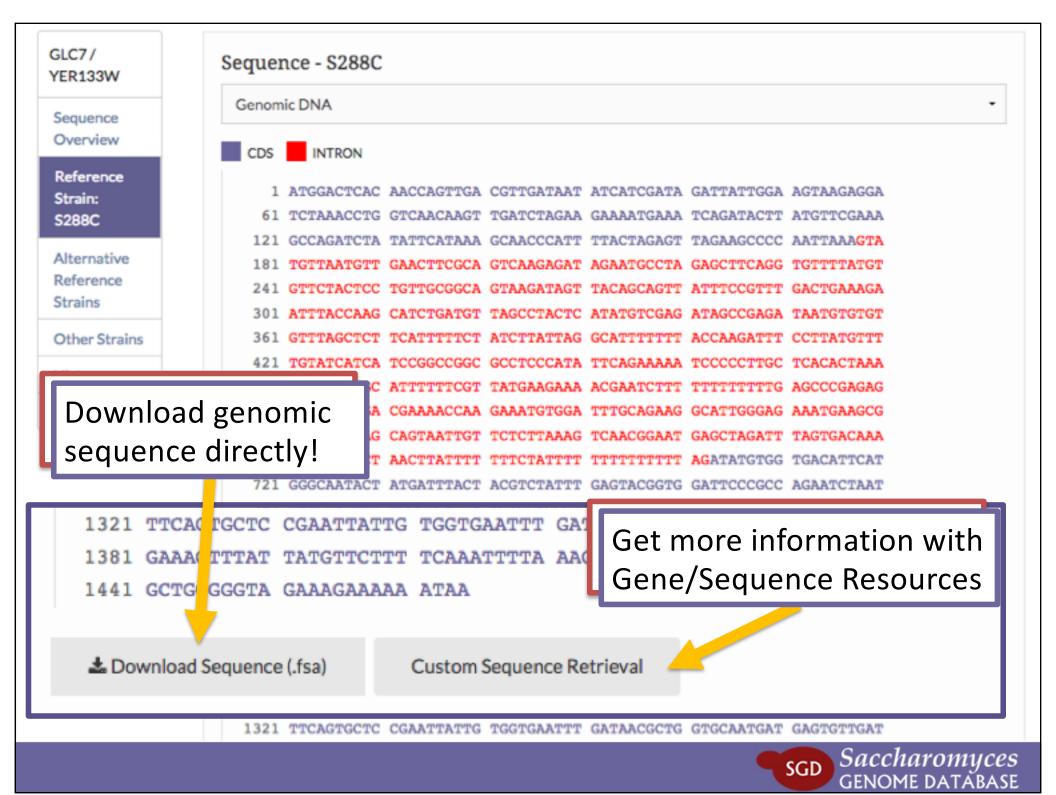

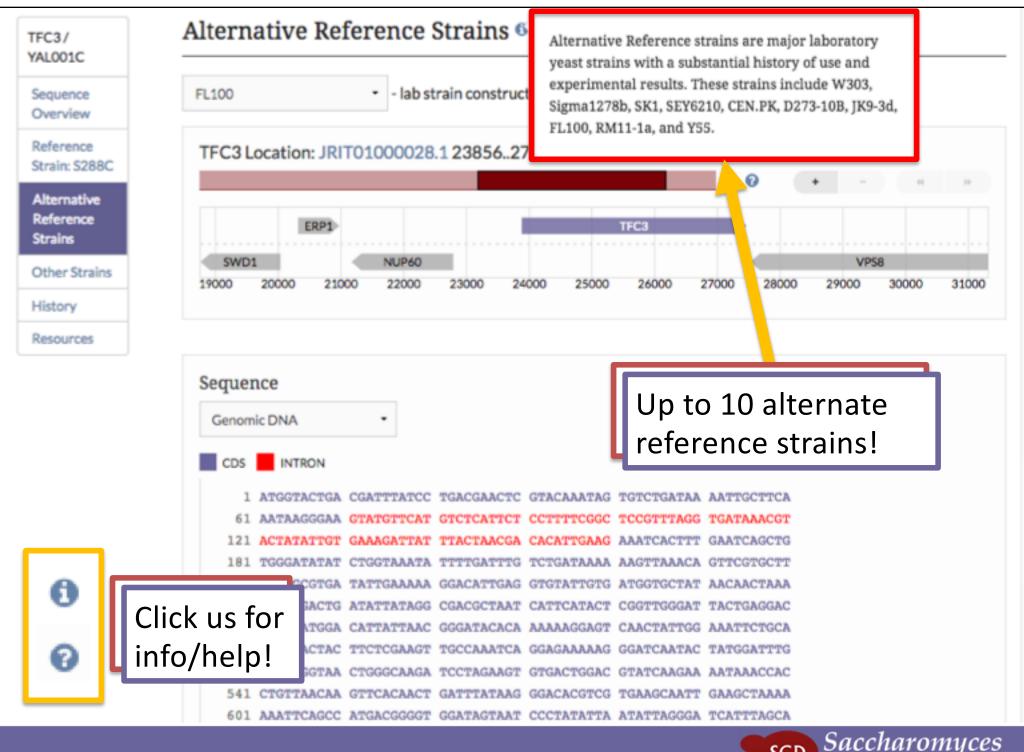

PMA1/ YGL008C

Locus

Overview

Sequence

Protein

Gene

Ontology

Phenotype

Interaction

Regulation

Expression

Summary Paragraph

Literature

# PMA1 / YGL008C Overview

Standard Name: PMA1<sup>1</sup>

Systematic Name: YGL008C

SGD ID: SGD:S000002976

Aliases: KTI10<sup>27</sup>

Feature Type: ORF, Verified

**Description:** Plasma membrane P2-type H+-ATPase; pumps protons out of

cell; major regulator of cytoplasmic pH and plasma membrane

potential; long-lived protein asymmetrically distributed at plasma

membrane between mother cells and buds; accumulates at high

levels in mother cells during aging, buds emerge with very low

levels of Pma1p, newborn cells have low levels of Pma1p; Hsp30p

plays a role in Pma1p regulation; interactions with Std1p appear

to propagate [GAR+] 2345678

Name Description: Plasma Membrane ATPase

Comparative Info: Integrated model organism details available at the Alliance of

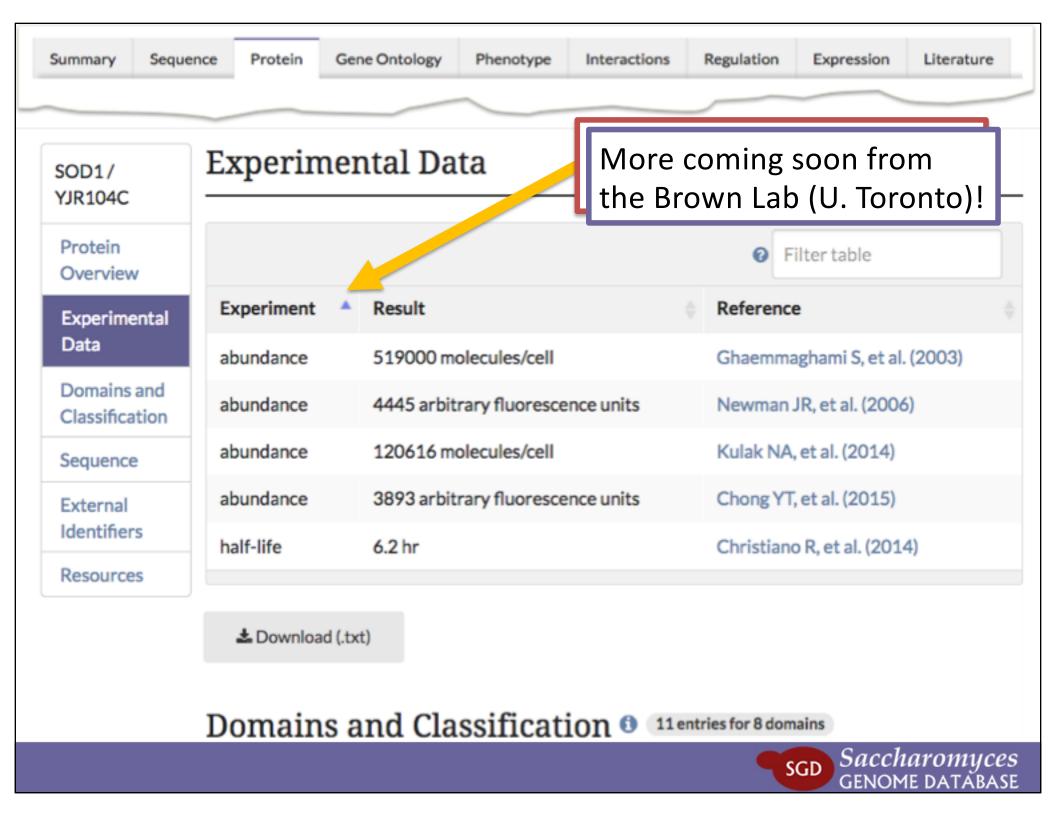

SOD1/ YJR104C

Protein Overview

Experimental Data

Domains and Classification

Sequence

External Identifiers

Resources

### Domains and Classification (1) 11 entries for 8 domains

Shout-out to the other databases!

| Protein<br>Coordinates | * | Accession ID 💠    | Description                                                    | Source      | No. of Genes<br>with Domain |
|------------------------|---|-------------------|----------------------------------------------------------------|-------------|-----------------------------|
| 1-154                  |   | G3DSA:2.60.40.200 | Superoxide dismutase, copper/zinc binding domain               | Gene3D      | 2                           |
| 3-153                  |   | PTHR10003         |                                                                | PANTHER     | 2                           |
| 3-153                  |   | PTHR10003:SF48    |                                                                | PANTHER     | 1                           |
| 4-152                  |   | SSF49329          | Superoxide dismutase, copper/zinc binding domain               | SUPERFAMILY | 2                           |
| 12-150                 |   | PF00080           | Sod_Cu; Superoxide dismutase,<br>copper/zinc binding domain    | Pfam        | 2                           |
| 45-67                  |   | PR00068           | CUZNDISMTASE; Superoxide dismutase, copper/zinc binding domain | PRINTS      | 1                           |
| 45-55                  |   | PS00087           | SOD_CU_ZN_1; Superoxide dismutase, copper/zinc, binding site   | PROSITE     | 1                           |
| 81-90                  |   | PR00068           | CUZNDISMTASE; Superoxide dismutase, copper/zinc binding domain | PRINTS      | 1                           |
| 100-122                |   | PR00068           | CUZNDISMTASE; Superoxide dismutase, copper/zinc binding        | PRINTS      | 1                           |

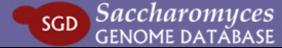

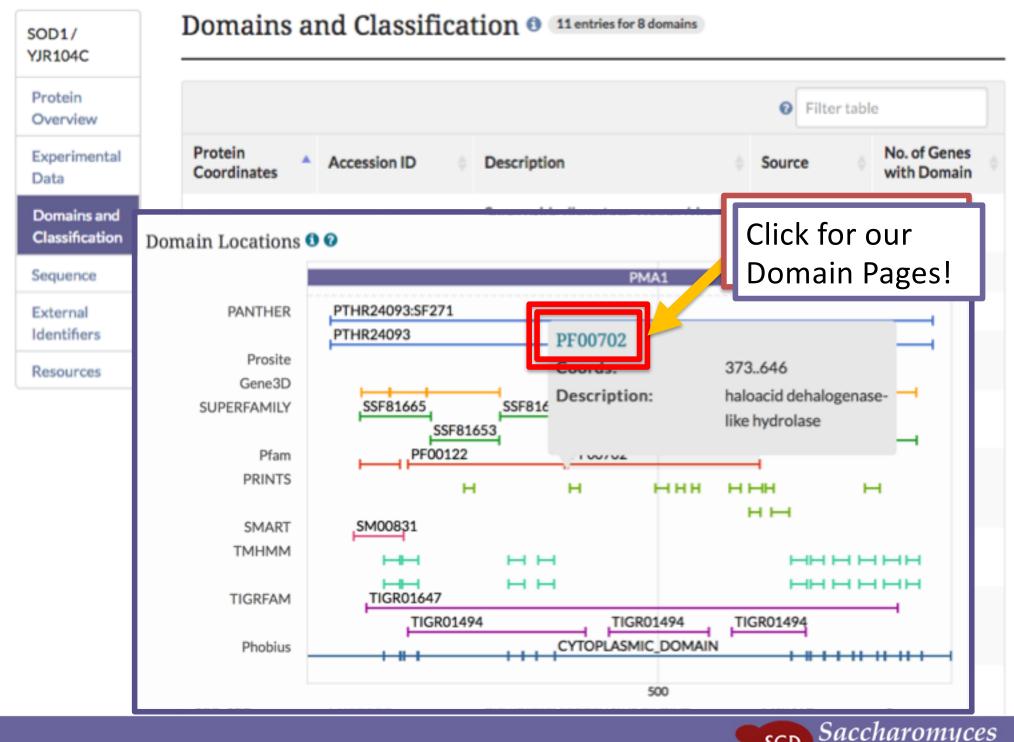

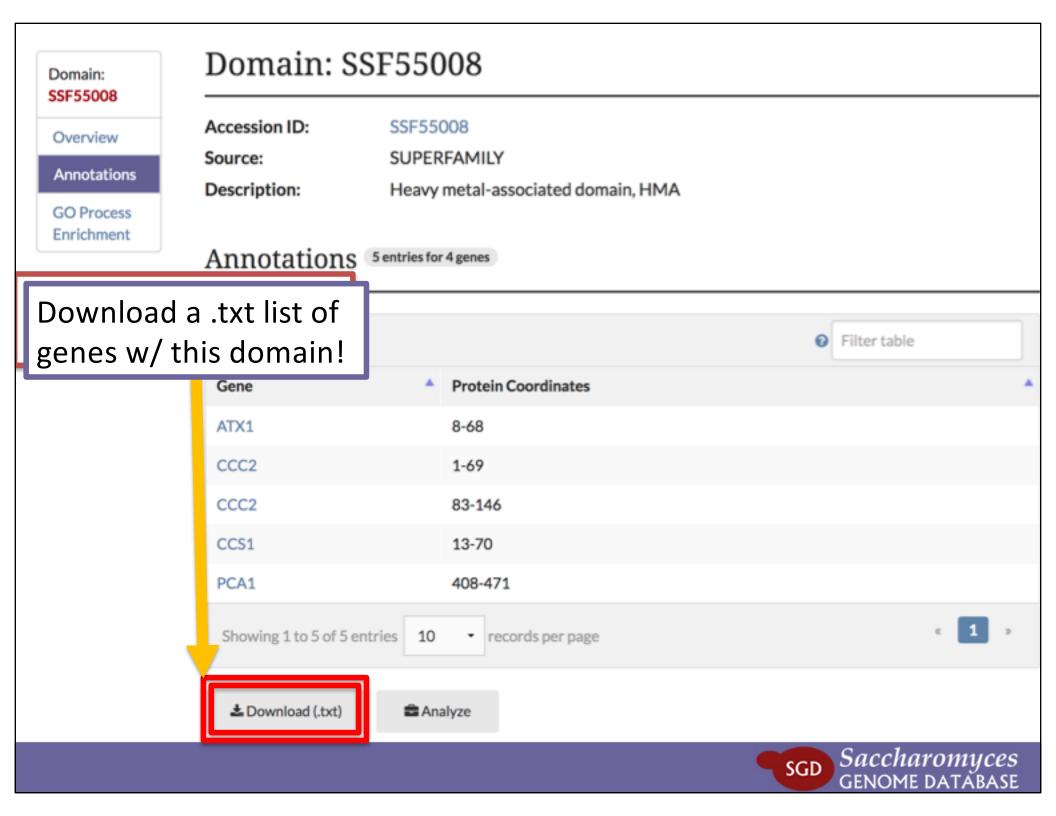

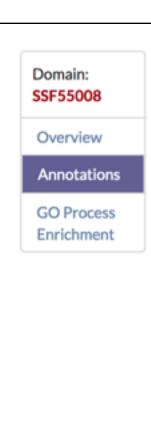

### Domain: SSF55008

Accession ID: SSF55008

Source: SUPERFAMILY

Description: Heavy metal-associated

#### Annotations 5 entries for 4 genes

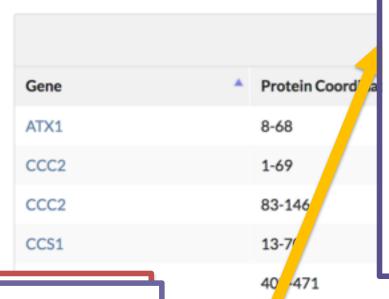

# Analyze **SSF55008** Genes

### **Tools**

#### **GO Term Finder**

Find common GO annotations between genes.

#### GO Slim Mapper

Sort genes into broad categories.

#### SPELL

View expression data.

#### YeastMine

Conduct advanced analysis.

Click "Analyze" to use this list in SGD Tools!

entries 10 records per page

1

♣ Download (.txt)

Analyze

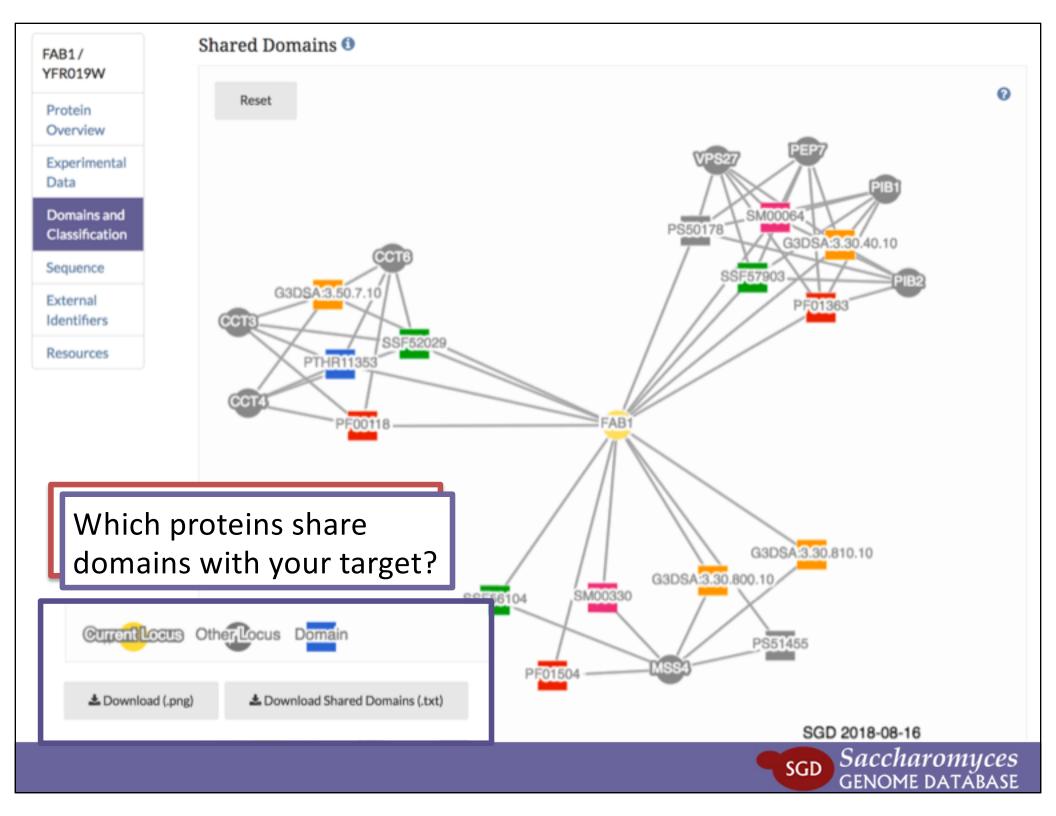

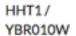

Protein Overview

Experimental Data

Domains and Classification

#### Sequence

External Identifiers

Resources

### Sequence 0

#### Strain

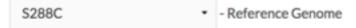

MARTKQTARK STGGKAPRKQ LASKAARKSA PSTGGVKKPH RYKPGTVALR EIRRFQKSTE
 61 LLIRKLPFQR LVREIAQDFK TDLRFQSSAI GALQESVEAY LVSLFEDTNL AAIHAKRVTI
 121 QKKDIKLARR LRGERS\*

\*Blue amino acids indicate modification sites. More information below.

| Doct transle

♣ Download Sequence (.fsa)

Post-translational modifications mapped and listed!

Post-translational Modifications - S288C (1) 99 res for 20 sites

| Site ^ | Modification                | Modifier | Reference                                   |
|--------|-----------------------------|----------|---------------------------------------------|
| R3     | dimethylated residue        |          | Kirmizis A, et al. (2009) PMID: 19270702    |
| R3     | methylated residue          |          | Kirmizis A, et al. (2009) PMID: 19270702    |
| K5     | methylated residue          | SET1     | Guillemette B, et al. (2011) PMID: 21483810 |
| K5     | acetylated residue          | GCN5     | Guillemette B, et al. (2011) PMID: 21483810 |
| K5     | methylated residue          | SET1     | De Vos D, et al. (2011) PMID: 21760613      |
| VE     | tolor other data describers | CET4     | Loo 15 ot al /2012\                         |

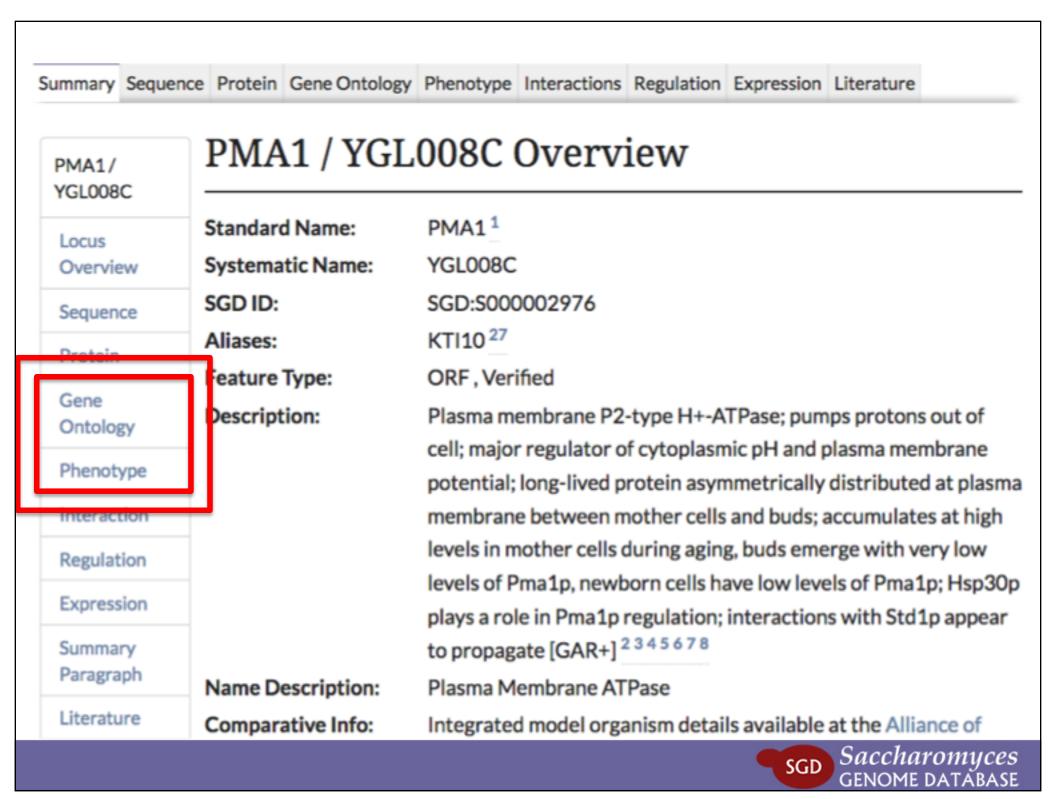

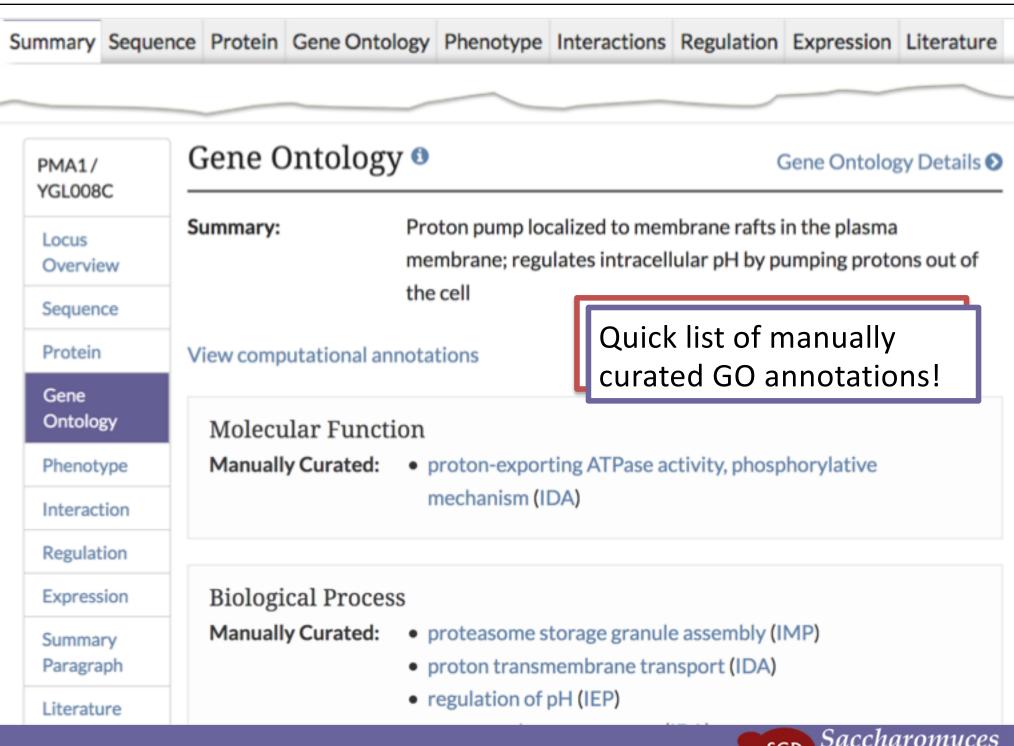

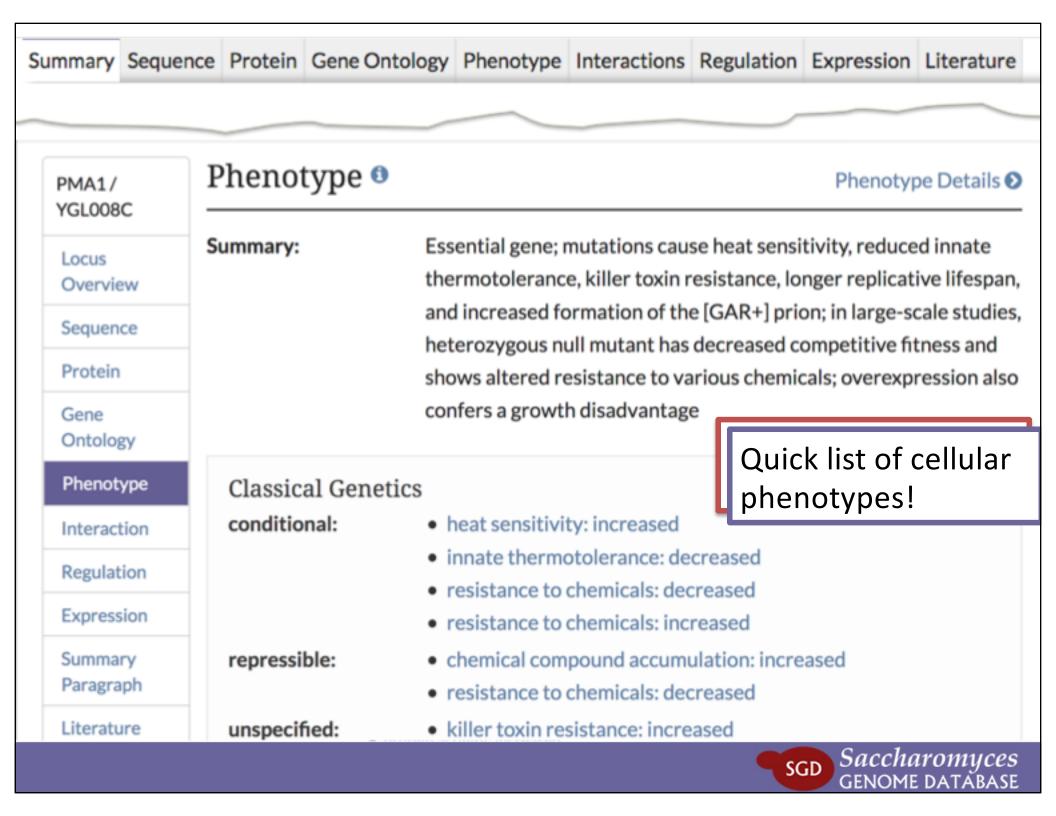

PMA1/ YGL008C

Locus

Overview

Sequence

Protein

Gene

Ontology

Phenotype

Interaction

Regulation

Expression

Summary Paragraph

Literature

## PMA1 / YGL008C Overview

Standard Name: PMA1<sup>1</sup>

Systematic Name: YGL008C

SGD ID: SGD:S000002976

Aliases: KTI10<sup>27</sup>

Feature Type: ORF, Verified

**Description:** Plasma membrane P2-type H+-ATPase; pumps protons out of

cell; major regulator of cytoplasmic pH and plasma membrane

potential; long-lived protein asymmetrically distributed at plasma

membrane between mother cells and buds; accumulates at high

levels in mother cells during aging, buds emerge with very low

levels of Pma1p, newborn cells have low levels of Pma1p; Hsp30p

plays a role in Pma1p regulation; interactions with Std1p appear

to propagate [GAR+] 2345678

Name Description: Plasma Membrane ATPase

Comparative Info: Integrated model organism details available at the Alliance of

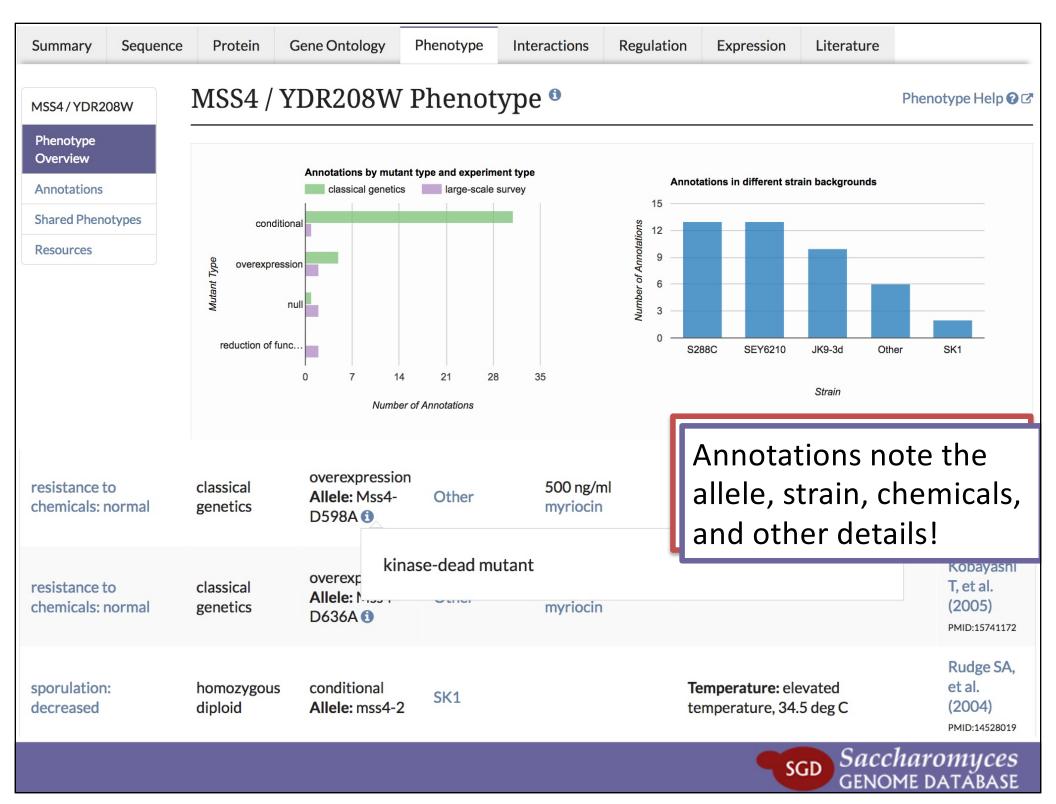

MSS4/ YDR208W Phenotype Overview Annotations Shared Phenotypes Resources

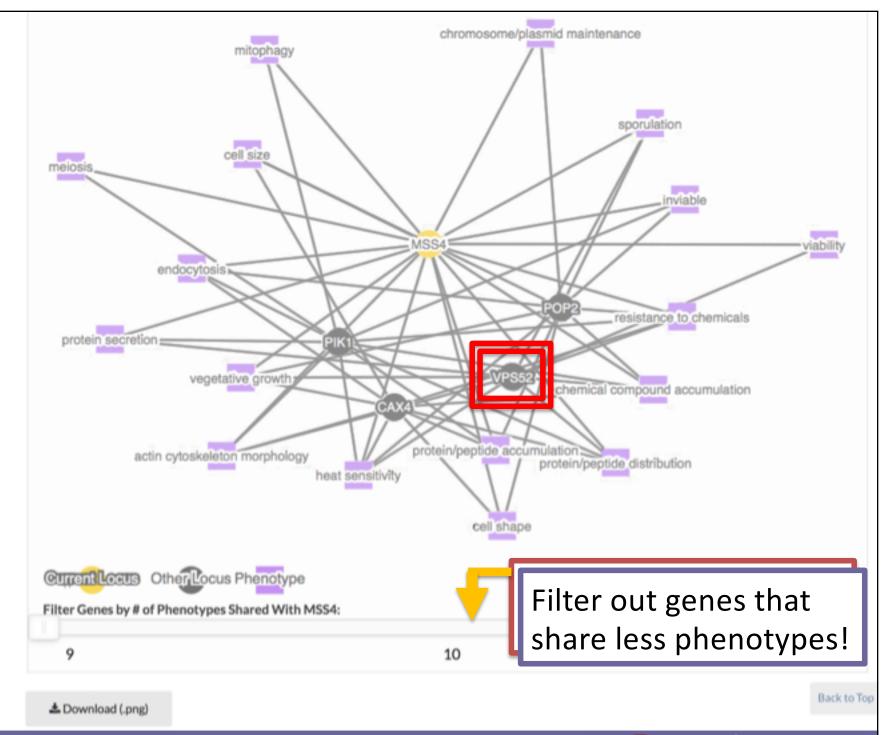

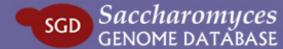

chromosome/plasmid maintenance MSS4/ mitophagy YDR208W Phenotype Overview Annotations cell size meiosis Shared Phenotypes inviable Resources MSS4 endocytosis n POP2 resistance to chemicals vegetative growth chemical compound accumulation CAX4 protein/peptide accumulation protein/peptide distribution actin cytoskeleton morphology heat sensitivity cell shape Current Locus Other Locus Phenotype SGD 2017-08-31 Filter Genes by # of Phenotypes Shared With MSS4: 9 10 11 Back to Top ♣ Download (.png)

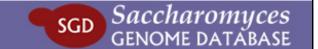

PMA1/ YGL008C

Locus

Overview

Sequence

Protein

Gene

Ontology

Phenotype

Interaction

Regulation

Expression

Summary Paragraph

Literature

## PMA1 / YGL008C Overview

Standard Name: PMA1<sup>1</sup>

Systematic Name: YGL008C

SGD ID: SGD:S000002976

Aliases: KTI10<sup>27</sup>

Feature Type: ORF, Verified

**Description:** Plasma membrane P2-type H+-ATPase; pumps protons out of

cell; major regulator of cytoplasmic pH and plasma membrane

potential; long-lived protein asymmetrically distributed at plasma

membrane between mother cells and buds; accumulates at high

levels in mother cells during aging, buds emerge with very low

levels of Pma1p, newborn cells have low levels of Pma1p; Hsp30p

plays a role in Pma1p regulation; interactions with Std1p appear

to propagate [GAR+] 2345678

Name Description: Plasma Membrane ATPase

Comparative Info: Integrated model organism details available at the Alliance of

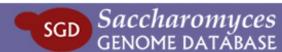

Population

Regulation Overview

Domains and Classification

DNA Binding Site Motifs

**Targets** 

Shared GO Processes Among

Targets

Regulators

Regulation Network

YOX1 encodes a helix-turn-helix transcriptional repressor of the homeodomain family. Yox1p restricts transcription of genes containing early cell cycle boxes (ECBs) to M-G1 phase. Yox1p is an ancillary transcription factor that binds alongside Mcm1p on promoters. Examples include important cell cycle genes such as SWI4 and CLN3, themselves rate-limiting for cell cycle progression, and essential for the control of subsequent waves of gene expression at G1-S. Yox1p binds upstream of genes involved in spindle function, DNA synthesis and repair, and also associates with a small portion of intergenic regions adjacent to tRNA genes. Removal of Yox1p from promoters allows gene expression at M-G1. YOX1 is under transcriptional regulation by SBF, and Mcm1p controls the expression of SWI4 which encodes a component of SBF, thereby setting up a negative feedback loop. The transcription of the CDC20 APC (anaphase promoting complex) activator is repressed by Yox1p and kept very low during S phase. Upon mitotic onset, Yox1p abundance declines and the CDC20 gene is actively transcribed. Cdc28p negatively regulates YOX1 transcription, thereby keeping intracellular levels of Yox1p low, and promoting the transcription of CDC20. Yox1p is an unstable protein, so that suppression of its transcription results in rapid reduction of intracellular protein levels.

Acker J, et al. (2013) Yeast RNA polymerase III transcription factors and effectors. Biochim Biophys Acta 1829(3-4):283-95 PMID:23063749

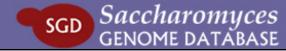

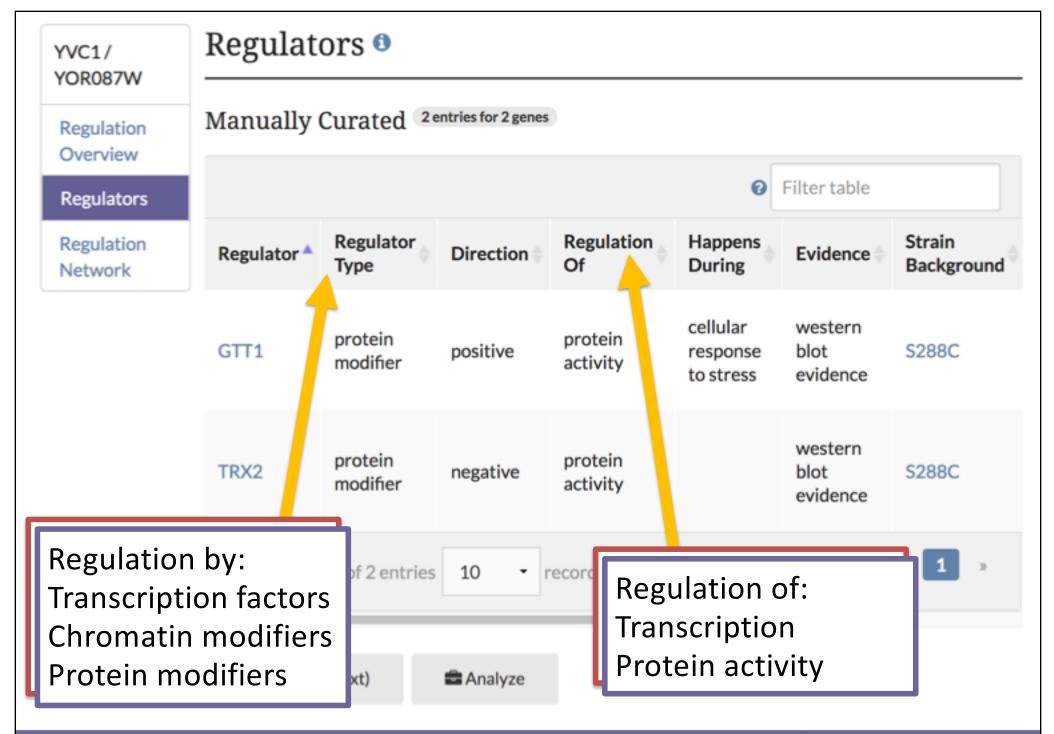

YOX1/ YML027W

Regulation Overview

Domains and Classification

DNA Binding Site Motifs

Targets

Shared GO

Processes

Among Targets

Regulation Regulation

Network

Regulation Network •

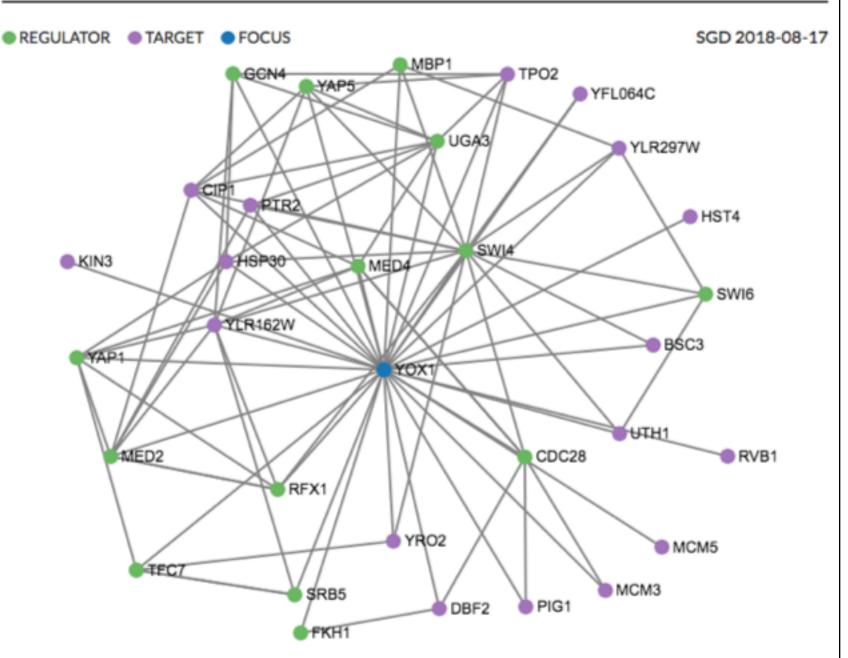

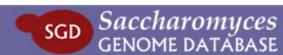

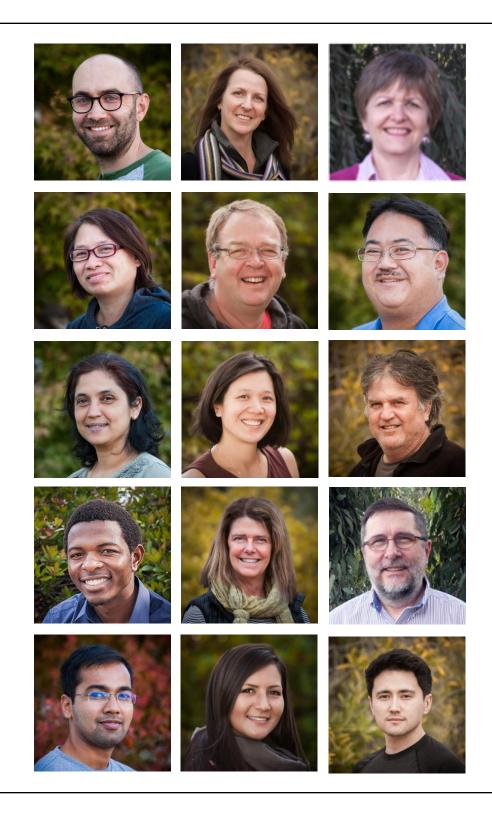

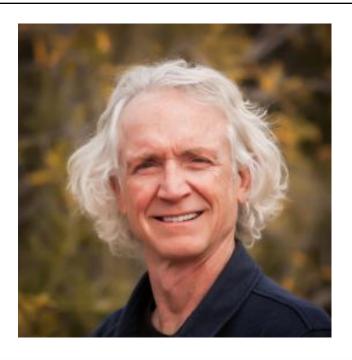

Come say hello!

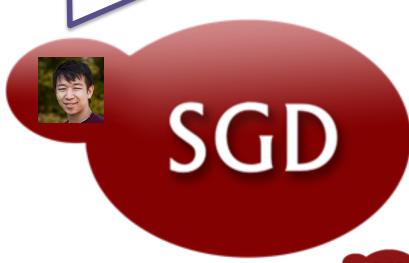

# Thank you!

SGD Website yeastgenome.org

Questions/Comments sgd-helpdesk@lists.stanford.edu

YouTube Channel youtube.com/SaccharomycesGenomeDatabase

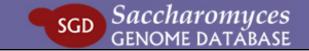